# Presentation av riskjusterad mortalitet

Svenska Intensivvårdsregistret WWW.ICUREGSWE.ORG sir@icuregswe.org

# **Presentation av riskjusterad mortalitet**

Riskjustering kan presenteras på olika sätt för att få ett tydligare sammanhang och för att underlätta att hitta förbättringsinriktningar när behov finns. På SIR:s utdataportal presenteras tre varianter.

#### **Nyckeltal**

Här presenteras SMR som en punkt med ett streck omkring som visar 95% konfidensintervall, det vill säga det är 5% chans att slumpen kan förklara ett värde utanför konfidensintervallmarkeringen. Om det är färre än 20 avlidna visas ingen konfidensintervall då den beräkning som används (Byars approximation) har dålig precision vid låga tal.

### **Funnel plot**

Funnel plot är ett sätt att visualisera avdelningarnas SMR och hur sannolikt det är att en avvikelse i SMR skiljer sig signifikant från 1 eller medel-SMR. I diagrammet visas avdelningarna som punkter. De är i vågrät ledd utplacerade utifrån förväntat antal avlidna på avdelningen utifrån antal vårdtillfällen och förväntad mortalitet beräknad med SAPS3, IVA-Higgins eller PIM3. Ju fler avlidna som förväntas på en avdelning, desto längre till höger i diagrammet hamnar den. I det lodräta planet är punkterna placerade utifrån sin SMR. Runt diagrammet formar sig en tratt som är beräknad utifrån konfidensintervallet eller standarddeviationen. Vi har valt att rita ut 95% respektive 99% konfidensintervall.

Det vågräta sträcket i mitten av tratten representerar medel-SMR hos patienter som valts via "Urval". Det är också runt detta medel-SMR som konfidensintervallet beräknas. Utifrån de val man gör kommer alltså centrum i tratten att förskjutas. Observera att beräkningen av konfidensintervall med den metod som använts för beräkning av konfidensintervall (Byars approximation) blir mindre exakt när antalet döda per grupp är mindre än 20 stycken.

Genom att hålla pekaren över respektive avdelning får man fram vilken avdelning det är, vilken SMR den har samt hur många döda som förväntats. Genom att hålla pekaren över linjerna i tratten ser man hur stort konfidensintervallet är vid det antalet förväntade döda som man ligger över. Genom att hålla pekaren över den vågräta linjen i mitten av tratten ser man medel-SMR i urvalet.

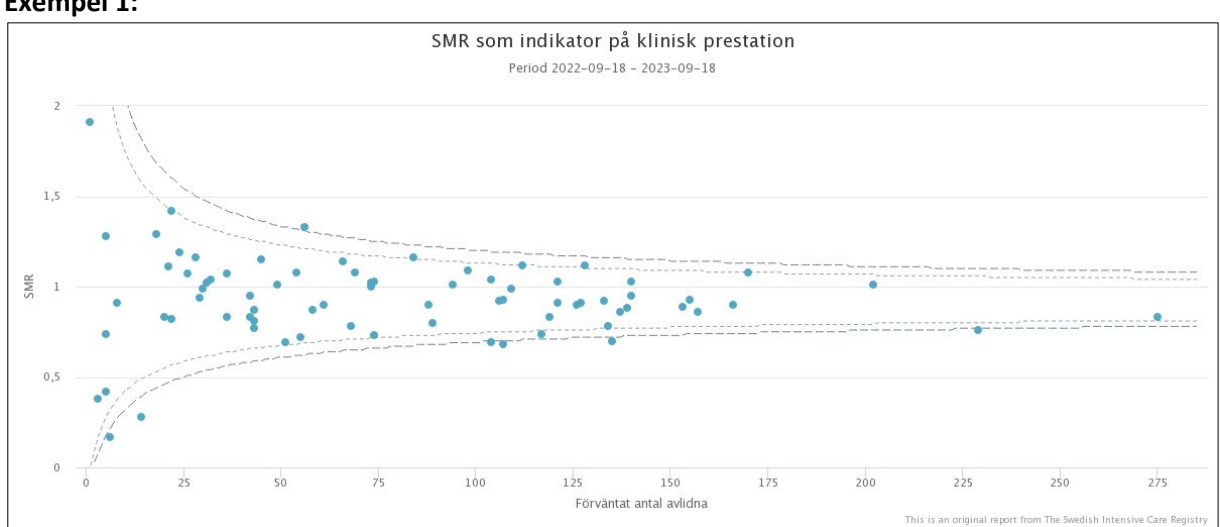

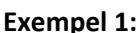

Tolkning av bilden (exempel 1) kan sammanfattas med att om avdelningen ligger utanför den yttre streckade linjen i "tratten" ligger avdelning utanför det 99%-iga konfidensintervallet för vald SMR beräkning och utanför den prickiga linjen utanför det 95%-iga konfidensintervallet (i exemplet SMR för SAPS3 och alla vtf senaste året). Är avdelningen utanför "tratten" indikerar det att avdelningen bör söka en förklaring till varför avdelningen är där. Eventuellas åtgärder för att förändra SMR kan sedan följas over längre tid då genomslag tar lång tid beroende på antal patienter som ingår i SMR beräkningen och hur många som faktiskt avlider (halvår-år).

## **VLAD**

Riskjustering kan också beräknas enligt VLAD. Variable Life Adjusted Display (VLAD) metodik, vilket är detsamma som Cumulative Risk Adjusted Mortality (CRAM).

De vårdtillfällen som ingår i VLAD-beräkningen är de vårdtillfällen som den egna avdelningen skickat in till SIR med "Rapporterar alltid SAPS3" angivet i det egna valideringsprogrammet och är uppföljningsbara. SIR har valt att exkludera de vårdtillfällen som skickats in med valideringsparametern "Rapporterar SAPS3 sporadiskt" då vi tror att det används under en begränsad tid som till exempel vid införande och därmed kan innehålla otillförlitliga värden.

#### **Förväntad risk att avlida under sjukhusvistelsen, beräknas enligt SAPS3 - EMR30dgr:**

- Uttryck i denna risk i antal liv. Exempel:
	- o 5% förväntad risk är 0,05 "liv"
	- o 65% förväntad risk är 0,65 "liv"
- Estimerad Mortalitets Risk (EMR) 35% blir 0,35 "liv". Exempel: Om patienten vid mortalitetskontroll
	- o överlever ≥ 30 dagar, omvandlas detta till 0,35 "vunna liv"
	- o avlider <30 dagar, omvandlas detta till 0,65 "förlorade liv"

#### **En kumulativt riskjusterad resultatkurva skapas av vårdtillfällen, dels med:**

- Kumulativt antal vårdtillfällen på x-axeln för att spegla den "sanna" kumulativa effekten av konsekutiva vårdtillfällen. Kurvans lutning är Ej beroende av antal vårdtillfällen och kan användas för jämförelser mellan enheter. Vid jämförelse mellan enheter ska denna göras vid samma antal konsekutiva vårdtillfälle.
- Datum på x-axeln för att spegla "produktionen" över tiden. Kurvans lutning är beroende av antal vårdtillfällen och ska Ej användas för jämförelser mellan enheter. Se rapport – VLAD SAPS3 Tidsserie

En presentation enligt tidsserie VLAD ger en relativt snabb bild av förändringar som kan analyseras och eventuellt åtgärdas med några månaders fördröjning. När man tittar på VLAD-kurvorna bör man vara medveten om att det inte framgår hur stor del av svängningarna som sannolikt förklaras av slumpen.

**Exempel 2**:

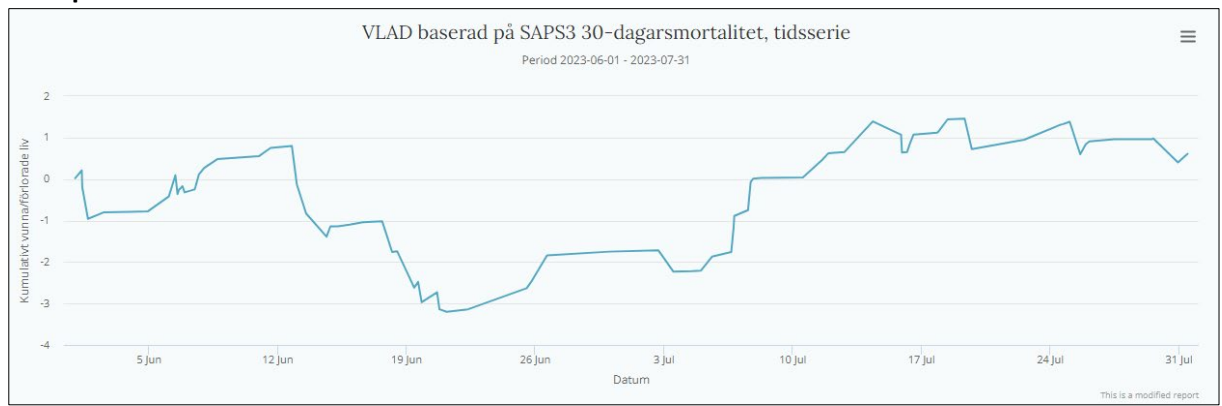

Tolkning av bilden (exempel 2) kan sammanfattas med att ett successivt ökande antal patienter avlider mellan 12 och 21/6 och förbättrades sedan till en jämn nivå från 10/7. Om detta är slumpvis eller risk för någon återkommande anledning kan möjligen en riktad genomgång av dessa vårdtillfällen visa.

En presentation av kumulativ VLAD kan användas om avdelningen vill jämföra sig med en liknande avdelning för att exempelvis hitta goda exempel, hitta nya arbetssätt, följa ett förbättringsarbete eller utbyta erfarenheter.

Exempel med ARDS diagnoser oavsett huvudsaklig eller ej och 27 vårdtillfällen mellan två avdelningar.

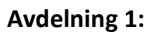

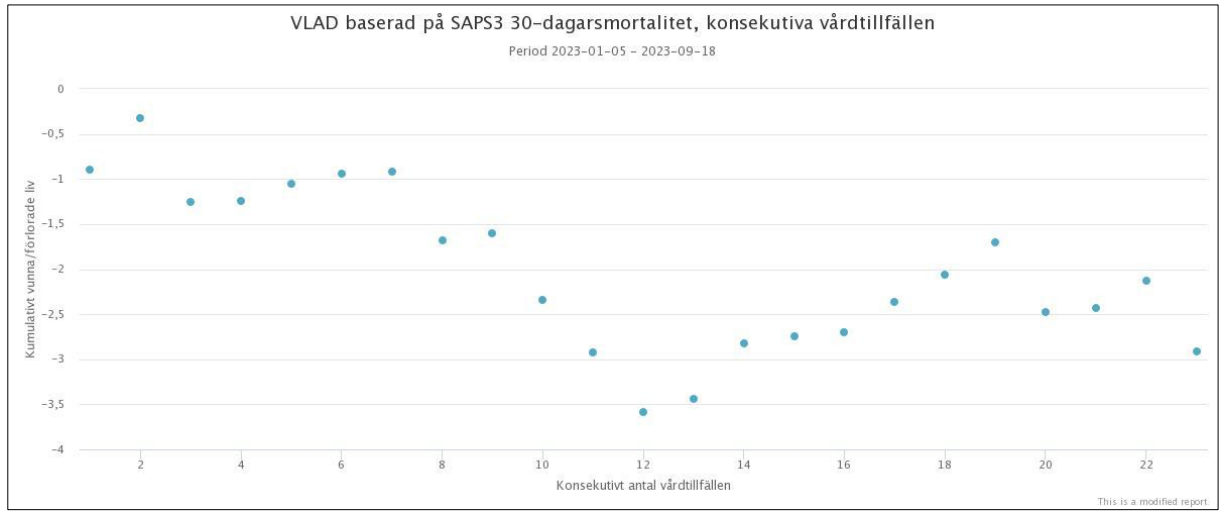

**Avdelning 2:**

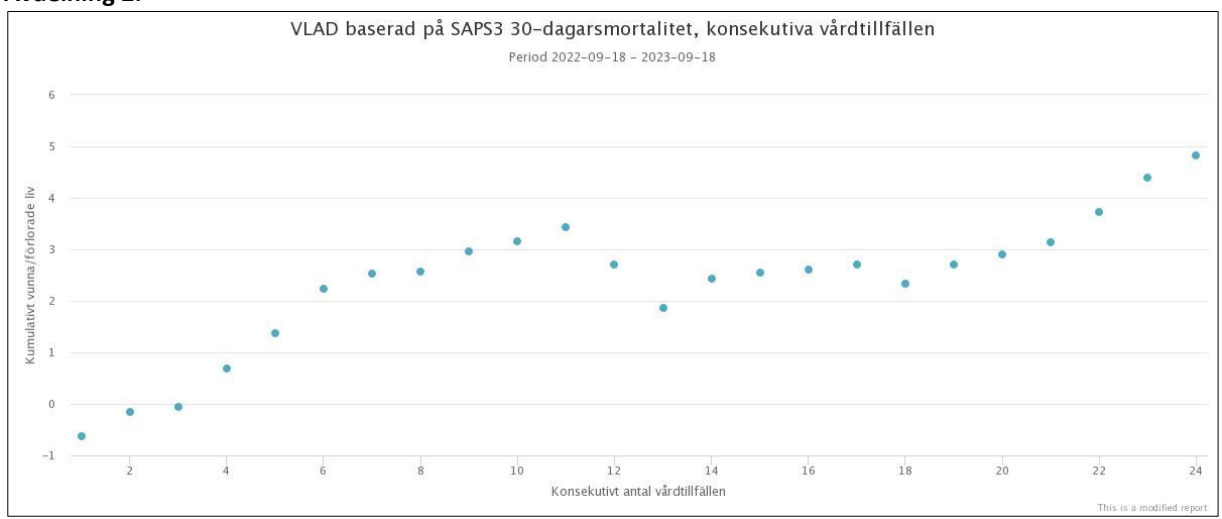

Tolkning är att avdelning 1 har sämre utfall än vad som förväntas av EMR beräkningen med 3 "förlorade" liv medan avdelning 2 har " vunnit" 5 liv enligt vad som förväntas av EMR beräkningen.

Detta behöver inte ha med kvalitet på intensivvården att göra utan manar till att både avdelning 1 och 2 bör analysera varför siffrorna skiljer sig åt och utreda vad som ligger bakom skillnaderna för att sedan förändra, förbättra eller åtgärda detta och ånyo följa upp eventuell förändring. Det är detta som bidrar till kvaliteten, vilken oftast även involverar fler överlevande intensivvårdspatienter.

Vid orsaksletande kan "Pyramiden" nedan vara till hjälp.

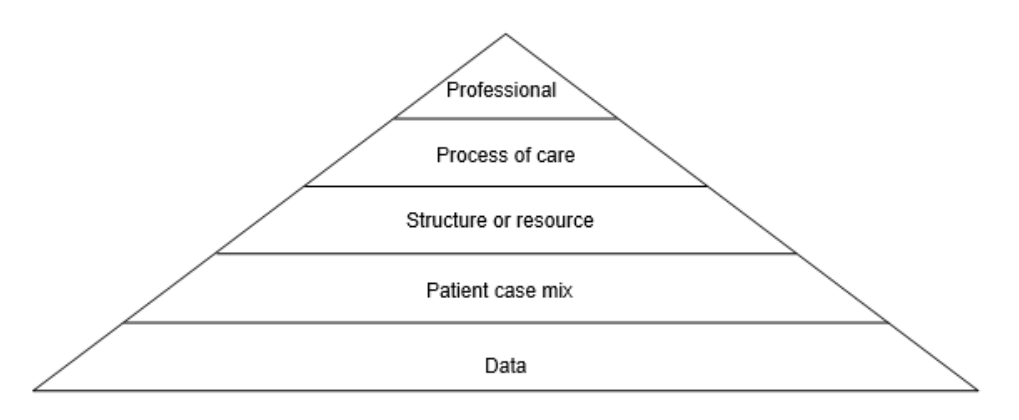